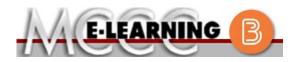

## ONLINE COURSE INFORMATION Fall 2024 Semester

COURSE: MATH 164 L1 INSTRUCTOR: J. Vallade Precalculus EMAIL: jkvallade@monroeccc.edu There are many benefits of online courses at MCCC: Brightspace Less restrictive scheduling Online courses use Brightspace course • Convenience management system as the means of • Intensive self-study communication between the students and the • Course materials are accessible 24 hours a instructor. day 7 days a week It is the student's responsibility to be able to Some students struggle in an online format log into Brightspace and maintain his or her while other students excel. Students who computer setup to work properly with excel in an online format are: Brightspace. Highly self-motivated  $\succ$  Have strong computer skills The Brightspace Login can be found on the > Possess good time management skills College's webpage, www.monroeccc.edu. > Know how to study independently Brightspace courses are made available to Possess good communication skills students on the day the course begins. Please see the Start Date below. Online classes at MCCC are **NOT self-paced**. Instruction is delivered in an entirely webbased format. Students must complete exams, assignments, etc. by specified due dates. Some exams and assignments may be required to be completed at an authorized location as established by the instructor. MCCC Student Email It is essential that online students use their When taking an online class students are MCCC student email account. This will be the responsible for: primary means of email communication • A reliable computer with Internet access between you and your instructor. For more and Microsoft Word; course specific information about activating your MCCC software will be described below student email account, visit the college's Knowing how to email attachments webpage at <u>www.monroeccc.edu</u>. • Maintaining his or her own computer and Internet connection; technical issues are NOT acceptable excuses for not keeping up NEED HELP? with due dates • Having access to a printer if needed for BRIGHTSPACE HELP DESK: 734.384.4328 personal use of online materials or elearning@monroeccc.edu It is the student's responsibility to log into Brightspace multiple times each week to keep COLLEGE EMAIL: 734-384-4328 up with communication, assignments and other coursework. WEBPAL: 734-384-4333

| COURSE<br>DESCRIPTION                                 | <ul> <li>This course emphasizes the study of polynomial, exponential, logarithmic and trigonometric functions. Other topics considered are complex numbers, trigonometric identities, systems of equations and analytic geometry. The purpose of this course is to provide knowledge and skills in mathematics of advanced algebraic and trigonometric concepts for applications in situations that require the use of quantitative processes. This course serves as a core requirement in many baccalaureate programs and provides prerequisite concepts and skills needed in business, mathematics, engineering and in the physical sciences for continued study in calculus.</li> <li>The Course Outcome Summary can be found at <a href="https://www.monroeccc.edu/course-outcomes.">https://www.monroeccc.edu/course-outcomes.</a></li> </ul>                                                                                                    |  |  |  |  |  |
|-------------------------------------------------------|----------------------------------------------------------------------------------------------------|--|--|--|--|--|
| COURSE BEGINS                                         | Wednesday, August 21, 2024                                                                                                    |  |  |  |  |  |
| COURSE ENDS                                           | Monday, December 9, 2024                                                                                                    |  |  |  |  |  |
| REGISTRATION<br>PROCESS                               | Students must register for the course through the College's regular registration process.<br>If you are a first-time online student at MCCC you must complete an online orientation course (ONL-001). You will be automatically enrolled into the online orientation course, which will provide you with critical information on the technical, study, reading and writing skills necessary to be a successful online student. This course will be listed in your MyCourses module in Brightspace and there will be 4 modules to complete. Please note that all four modules will NOT be visible when you first login, but will become visible once you complete the requirements for each module. Please complete <b>FL2024-ONL-001-L1 by August 21, 2024</b> . Failure to complete the online orientation by the above date may result in <u>deregistration from your Fall 2024 online course</u> .                                                                                                    |  |  |  |  |  |
| EXAMS OR<br>ASSIGNMENTS                               | There are four tests that will be completed online. Dates and times will be listed in the syllabus.                                                                                                    |  |  |  |  |  |
| ADDITIONAL<br>INFORMATION:<br>EXAMS OR<br>ASSIGNMENTS | Some online classes require students to take exams at authorized, proctored locations. Test proctoring centers are authorized testing locations where a staff person administers a test or assignment. If students are not able to arrange transportation to MCCC's main campus for testing, a proctored test site must be arranged. Students near the MCCC campus can take the test in the Testing Center. Additional information on the Testing Center can be found at <a href="https://www.monroeccc.edu/testing">https://www.monroeccc.edu/testing</a> . It is the student's responsibility to make arrangements for proctoring with his or her instructor. Students should also be aware that some testing sites have service fees, which are the responsibility of the student. MCCC students completing online quizzes/tests or other assessment activities from home or other remote locations may be required to complete a room scan before the assessment activity. Students seeking an alternative to the pre-assessment room scan should contact MCCC Student |  |  |  |  |  |

| Course<br>Materials         | All required textbooks and/or access codes are available for purchase by the student at the MCCC/eCampus Online Bookstore website:<br><u>https://monroeccc.ecampus.com/</u> . Sign in using your MCCC student email and password.                                                                                                    |                                                                                                    |                        |  |  |  |
|-----------------------------|----------------------------------------------------------------------------------------------------|----------------------------------------------------------------------------------------------------|------------------------|--|--|--|
|                             | All required course supplies are available for purchase by the student at the Campus Store or on the Campus Store website: <a href="https://bookstore.monroeccc.edu/">https://bookstore.monroeccc.edu/</a>                                                                                                    |                                                                                                    |                        |  |  |  |
| AND TEXTBOOK<br>INFORMATION | Textbook information is available for viewing approximately one month<br>prior to the beginning of the semester at<br><u>https://monroeccc.ecampus.com/</u> . IMPORTANT: Please ensure you are<br>logging in and using the "Shop by Schedule" option to view and purchase<br>only those materials assigned to your specific course(s).<br>Please contact the MCCC Campus Store for additional information,                                                                                                    |                                                                                                    |                        |  |  |  |
|                             | 734.384.4140.                                                                                                    |                                                                                                    | wibo                   |  |  |  |
|                             | Students are expected to keep up with the pace of the course as described<br>in the syllabus and complete all assignments in a timely manner. When<br>questions arise, students are expected to seek assistance from either the<br>instructor during office hours, from the math den, or from the Student<br>Success Center.<br>**Research suggests that students should spend approximately 3 hours<br>outside of regular in-class or online instruction, per credit hour, per week<br>(e.g., 3 credit hour course + 9 hours studying per week outside of class<br>time = 12 total hours per week), studying in order to be successful in their<br>college courses.                                                                                                    |                                                                                                    |                        |  |  |  |
| Course<br>Expectations      | <pre>questions arise, students are expected to seek assis<br/>instructor during office hours, from the math den, of<br/>Success Center.<br/>**Research suggests that students should spend ap<br/>outside of regular in-class or online instruction, per<br/>(e.g., 3 credit hour course + 9 hours studying per v<br/>time = 12 total hours per week), studying in order</pre>                                                                                                    | stance from either<br>or from the Student<br>oproximately 3 hou<br>credit hour, per w<br>veek outside of cla                        | the<br>t<br>urs<br>eek |  |  |  |
|                             | <pre>questions arise, students are expected to seek assis<br/>instructor during office hours, from the math den, of<br/>Success Center.<br/>**Research suggests that students should spend ap<br/>outside of regular in-class or online instruction, per<br/>(e.g., 3 credit hour course + 9 hours studying per v<br/>time = 12 total hours per week), studying in order</pre>                                                                                                    | stance from either<br>or from the Student<br>oproximately 3 hou<br>credit hour, per w<br>veek outside of cla                        | the<br>t<br>urs<br>eek |  |  |  |
|                             | <pre>questions arise, students are expected to seek assis<br/>instructor during office hours, from the math den, of<br/>Success Center.<br/>**Research suggests that students should spend ap<br/>outside of regular in-class or online instruction, per<br/>(e.g., 3 credit hour course + 9 hours studying per v<br/>time = 12 total hours per week), studying in order to<br/>college courses.<br/>Browser Requirements:<br/>Desktop Computers</pre>                                                                                                    | stance from either<br>or from the Student<br>oproximately 3 hou<br>credit hour, per w<br>veek outside of cla<br>to be successful in | the<br>t<br>urs<br>eek |  |  |  |
|                             | <pre>questions arise, students are expected to seek assis<br/>instructor during office hours, from the math den, of<br/>Success Center.<br/>**Research suggests that students should spend ap<br/>outside of regular in-class or online instruction, per<br/>(e.g., 3 credit hour course + 9 hours studying per v<br/>time = 12 total hours per week), studying in order to<br/>college courses.<br/>Browser Requirements:</pre>                                                                                                    | stance from either<br>or from the Student<br>oproximately 3 hou<br>credit hour, per w<br>veek outside of cla<br>to be successful in | the<br>t<br>urs<br>eek |  |  |  |
| EXPECTATIONS                | <ul> <li>questions arise, students are expected to seek assist instructor during office hours, from the math den, or Success Center.</li> <li>**Research suggests that students should spend apoutside of regular in-class or online instruction, per (e.g., 3 credit hour course + 9 hours studying per v time = 12 total hours per week), studying in order to college courses.</li> <li>Browser Requirements:</li> <li>Desktop Computers</li> <li>Brightspace is supported on the following desktop per vertice of the study of the study of the</li></ul> | oproximately 3 hou<br>credit hour, per we<br>veek outside of cla<br>to be successful in                                             | the<br>t<br>urs<br>eek |  |  |  |
|                             | questions arise, students are expected to seek assist<br>instructor during office hours, from the math den, or<br>Success Center.**Research suggests that students should spend ap<br>outside of regular in-class or online instruction, per<br>(e.g., 3 credit hour course + 9 hours studying per v<br>time = 12 total hours per week), studying in order to<br>college courses.Browser Requirements:Desktop ComputersBrightspace is supported on the following desktop p<br>latest browser versions:PlatformApple®Google®Micro                                                                                                    | oproximately 3 hou<br>credit hour, per we<br>veek outside of cla<br>to be successful in                                             | the<br>t<br>urs<br>eek |  |  |  |

|                          | Platform                                                                                                    | Apple®<br>Safari®                                                                                                    | Google®<br>Chrome™                                                                                                    | Microsoft®<br>Edge                                                                                                    | Mozilla®<br>Firefox®                                                                                                    |
|--------------------------|----------------------------------------------------------------------------------------------------|----------------------------------------------------------------------------------------------------|----------------------------------------------------------------------------------------------------|----------------------------------------------------------------------------------------------------|----------------------------------------------------------------------------------------------------|
|                          | Apple® iOS® for<br>iPhone® and<br>iPad®                                                                                                    | Yes                                                                                                    | No                                                                                                    | No                                                                                                    | No                                                                                                    |
|                          | Android <sup>™</sup> OS for<br>Android phones<br>and tablets                                                                                                    | No                                                                                                    | Yes                                                                                                    | No                                                                                                    | No                                                                                                    |
|                          | For the most current la requirements, please https://documentation<br>browser_support.htm<br>and access the Desktor                                                                                                    | go to<br><u>n.brightspa</u><br>?Highlight=<br>op support                                                                                                    | ice.com/EN/<br>-browser                                                                                                    |                                                                                                    |                                                                                                    |
|                          | <ul> <li>Download/access</li> <li>1. Go to www.mo</li> <li>2. Next click on E<br/>another window</li> <li>3. Click EMAIL LC<br/>address (e.g.,<br/>password (new<br/>case), first lett<br/>student ID nur</li> <li>4. Click on the 9-<br/>"Outlook", som</li> <li>5. Click on the Of<br/>icons appear</li> <li>6. Finally, click or<br/>*NOTE there a<br/>installing the s<br/>possible install</li> <li>FYI - You will not f<br/>day of the semester</li> </ul> | MAIL from<br>MAIL from<br>OGIN, then<br><u>tperson234</u><br>student part<br>of last n<br>mber).<br><b>dot squar</b><br>of <b>squar</b><br>office <b>365</b> w<br>fice <b>365</b> w<br>fice <i>365</i> w<br>fice <i>inks in t</i><br>oftware. Pla<br>ation issues<br>be able to c<br>er. | Lu and click of<br>the list of li<br>log in with y<br>456@my.mo<br>assword = f<br>ame (lower<br>e in the upp<br>uite icons ap<br>with an arro<br>hil Office lin<br>the instructi<br>ease use the<br>s.<br>download Mi | CURRENT STU<br>nks on the lef<br>your entire MC<br>inroeccc.edu)<br>irst letter of fi<br>case), birth y<br>per left corner<br>pear<br>ow link, more<br>ok and follow<br>ons if you hav<br>ose links to re | UDENTS<br>t, it will open<br>CCC email<br>and email<br>irst name (lower<br>rear, 7-digit<br>next to the wor<br>e Office Suite<br>the instructions<br>ve difficulties<br>psolve any |
|                          | <ul> <li>Broadband internet</li> <li>Webcam</li> <li>PC or Mac computer s<br/>required.</li> </ul>                                                                                                    | connection                                                                                                    | n                                                                                                    | 10 ( <u>or Mac eq</u>                                                                                                    | <u>uivalent OS</u> ) is                                                                                                    |
| Computer<br>Requirements | Chromebook Use Lin<br>requiring Microsoft Of<br>Additionally, Chromeb<br><u>Respondus Lockdown</u><br>Mac Computer Use<br>not work on a Mac.                                                                                                    | fice applica<br>books do no<br><u>browser</u> in                                                                                                    | itions (e.g.,<br>ot work whe<br><i>Brightspace</i>                                                                                                    | CIS 130, CIS<br>n taking quizz<br>e.                                                                                                    | 109, etc.).<br>es requiring                                                                                                    |

| Course<br>Specific<br>Software | We will not be using Brightspace for this course. We will be using MyLab<br>Math. Students will need access to MyLab Math by purchasing the MyLab<br>Math access card ISBN 9780135834411 (18 weeks access) or ISBN<br>9780135834459 (24 weeks access). MyLab Math contains an e-copy of<br>the textbook. If you want a printed copy of the textbook, you can buy a<br>copy online. Any recent edition will be fine. Students will need to access<br>the browser check on the home screen of their MyLab Math course to<br>ensure that they have the latest versions of Adobe Flash and Adobe<br>Reader installed on their computer.                                                                                                    |
|--------------------------------|----------------------------------------------------------------------------------------------------|
| WHERE DO<br>STUDENTS START     | <ul> <li>MyLab Math Student Registration Instructions To register for Precalculus: <ul> <li>. Go to pearsonmylabandmastering.com.</li> </ul> </li> <li>2. Under Register, click Student.</li> <li>3. Enter your instructor's course ID: vallade55876 and click Continue.</li> <li>4. Sign in with an existing Pearson account or create an account. If you have used a Pearson platform (for example, MyLab Math or MyLab Psychology), enter your Pearson username and password. Click Sign in. If you do not have a Pearson account, click Create. Write down your new Pearson username and password to help you remember them. 5. Select an option to access your instructor's online course: <ul> <li>Use the access code that came with your textbook or that you purchased separately from the bookstore.</li> <li>Buy access using a credit card or PayPal.</li> <li>If available, get 14 days of temporary access. (Look for a link near the bottom of the page.)</li> </ul> 6. Click Go To Your Course on the Confirmation page. Under MyLab &amp; Mastering New Design on the left, click Precalculus to start your work. Retaking or continuing a course? If you are retaking this course or enrolling in another course with the same book, be sure to use your existing Pearson username and password. You will not need to pay again. To sign in later: <ol> <li>Go to pearsonmylabandmastering.com.</li> <li>Click Sign in.</li> <li>Enter your Pearson account username and password. Click Sign in.</li> <li>Under MyLab &amp; Mastering New Design on the left, click Precalculus to start your work. </li> </ol></li></ul> |
| OTHER<br>INFORMATION           |                                                                                                    |
| Student Login<br>Information   | To login to <b>Brightspace, E-mail, or WebPal</b> , go to <u>www.monroeccc.edu</u><br>and click on CURRENT STUDENTS on the menu bar, then click on<br>Brightspace, email, or WebPal from the links that appear on the left side of<br>the screen.<br><b>Brightspace</b> - Login to Brightspace using your unique MCCC email<br>address and email password (new student password = first letter of first<br>name (lower case), first letter of last name (lower case), birth year, 7-digit<br>student ID number).                                                                                                    |

You should be able to access Brightspace 24 hours after registering for a course. Courses are not available in Brightspace until the first day of the semester.

**E-mail** - Your email address is your MyWebPal user name followed by @my.monroeccc.edu (i.e. jsmith12345@my.monroeccc.edu) and email password (new student password = first letter of first name (lower case), first letter of last name (lower case), birth year, 7-digit student ID number).

**WebPal** - You need a WebPAL user ID and a password to access WebPAL. Your WebPAL user ID is usually your first initial and last name (i.e. Mary Smith = msmith). To find your user ID, click on "*What's My User ID?*" on the WebPAL home page. Your initial password is your six-digit birthdate (i.e. January 1, 1970 = 010170). After logging on the first time, WebPAL will ask you to change your password. If you are a returning student and can't remember your password, click on "*What's My Password?*" on the WebPAL home page, then choose "**Reset my password.**" If you have an e-mail address on file, WebPAL will send you a new password.